# Paper 228-29

# Automated Testing and Real-time Event Management: An Enterprise Notification System

Greg Barnes Nelson, Danny Grasse & Jeff Wright ThotWave Technologies, LLC. – Cary, NC

#### **ABSTRACT**

Data manipulation is a delicate activity, particularly when complex operations are performed on massive amounts of information. Accuracy of results—the forte of the SAS System—is critical for interpreting, forecasting, and decision-making. In addition, when iterative steps are required before data can be utilized, the opportunity for lost or incorrect data, including the possibility of premature processes halting, increases. As time and technology advance, the less likely we will possess prescient knowledge of myriad variables that can affect the algorithms in an enterprise-wide system. However, we can be prepared to manage problems in a timely manner. Event management is a proactive way to identify, track, and resolve these issues.

This paper discusses a specific design to monitor the conditions SAS programs encounter. It explores the concepts of automated tests through assertions, events and their attributes, event status management, and automatic notification of events to interested parties. These concepts are presented from the perspective of the SAS programmer and the systems analyst.

#### **BACKGROUND**

This paper provides some background explanation of a system we created to help provide a layer of robustness and manageability for SAS applications. We built the system described in this paper with the purpose of supporting some fundamental business issues discovered while developing and deploying enterprise SAS applications. Specifically, it was our desire to:

- Have a convenient way to see what was happening in SAS jobs without parsing the logs to look for strings
  of "stuff".
- Find out about issues before the SAS job was finished. This was particularly important because in large, enterprise applications, a data warehouse/ analytic process may take several hours. When errors occurred, we wanted to know about them in real-time.
- Provide a controlled way to start, stop and restart SAS jobs, even though this method could mean starting
  a job mid-stream (i.e., after several of its predecessors had run successfully) and not have to rerun
  everything from scratch.
- Develop an API allowing us to add our own user defined events (in addition to WARNINGS and ERRORS) that could be utilized to define test cases and/or business rules, which could be attached or associated with an event.

- Generate events that could be stored in a database, sent out on a message queue, written to an audit trail and/or emailed (along with attachments) to a list of interested parties.
- Provide a method for viewing events for a particular system "run" and drill down into event levels (ERRORS, WARNINGS, INFO, etc.), event categories (a user/system defined method to follow the lineage of a program similar to a tree), and event types (descriptive information that categorizes the problem into one of several user-defined buckets.)

While our goals were fairly ambitious, we knew if we could accomplish them, significant value would be added to the applications we build for clients. In addition, we knew that much of the time and energy developers put into creating automated test scripts and error handling routines could be reduced, since most of the work would be rolled into this framework. An overall system diagram of how events are captured (from SAS programs), monitored and displayed is shown here to give you an idea of what we will be discussing in this paper.

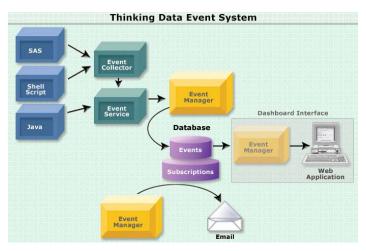

The fundamental value proposition of this paper and the Thinking Data<sup>TM</sup> Toolkit for Event Management is this:

Implementing event management into your enterprise applications provides you with a robust facility to proactively measure and monitor system and business related events for analysis and reporting. We think this helps provide better service and higher quality to the users of the application.

The system is valuable because a collection of

events can be captured from any number of data touch points. For example, we have implemented this by using information from the host system (UNIX or NT schedulers and shell script return codes), log files, web server and application servers, operational systems (real time), SAS programs, and user-written events. Thus, the need for dedicating resources to monitor or "baby-sit" batch applications or parse the logs manually after each run is eliminated. Instead, real-time notification enables resources to handle events in proactive manner – even before the SAS jobs are finished! In addition, developers and administrative personnel can spend time fine-tuning and enhancing data quality and supporting infrastructure to further streamline the enterprise application.

Surfacing responses to events in multiple ways helps ensure that the data warehouse has been loaded in the time span available, and that the enterprise application is up and available to the users with current information.

#### THE NEED FOR TESTING IN SAS PROGRAMS

To ensure application and system availability, developers need to detect or avert problems in their applications proactively. SAS does not have a facility built into the Data Step or Procs to manage the automated handing of

errors. Much of this responsibility falls on the developer to write code, ensuring that if something is supposed to happen (a dataset should have more than o observations, for example), it does so without problems.

Typically, in large-team development environments, there is little code reuse across teams and within large organizations as the developer tends to write unique "utility" functions to accomplish his or her goal. Rather, it is the developer's responsibility to test for conditions and capture return codes that can result in errors. This method is subjective, confusing, usually results in extra coding; further, it may return non-standard results.

Having experienced how other languages provide a method to introduce automated test cases within the code base itself, we perceived an opportunity that required good, solid design. The imperative was to create a built-in facility (or API) allowing the developer to "assert" events when something was or wasn't true. For example, when ensuring that a dataset has more than o observations, we want to be able to test the conditions that:

- the dataset exists;
- the dataset is "readable" by the current program
- and the dataset has 1 or more observations

Instead of letting each and every programmer figure out how to test these conditions—and spend costly coding time—we developed a standard interface that allows us to manage the automated testing, error handling and event notification. In addition, this interface gives the user an opportunity to report a fatal error, produce a warning or generate an informational note about the condition. Furthermore, auxiliary information such as the dataset or output (from ODS or other methods) can be attached to the event so that it can be used later to review the information more fully without spending time in search for the root cause. Of course the power of these interfaces lies in their support of any number of tests. Common types of event-generating assertions include:

**Is equal and not equal** – tests the condition of value equality. The values that can be tested often include testing if two datasets have the same number of observations, two variables, macro values, etc.

**Is zero and not zero** – tests the condition for a value of zero (or not zero). This is useful in evaluating if a dataset has zero observations or the expected value of something is or is not zero (such as return codes, observations).

**Is null and not null** – tests whether a variable contains a value.

**Is empty and not empty** – tests whether or not a dataset is empty.

#### **Creating Events in SAS**

By merely applying the Event System to a SAS application, a complete event trail for all WARNINGS and ERRORS is generated by SAS. Of course, the real power is being able to trigger your own messages and events. To

do this, we have developed an assertion-based API for creating events. This not only produces an audit trail, but also provides for a robust testing framework for SAS programs.

To provide automatic unit tests each time a program is executed was an important criterion, but we also wanted to be able to ascertain the context of the program. In other words, we needed to be able to both run individual programs *and* test the various conditions, as well as "trace" the flow of the program from step to step. By fulfilling these objectives, we knew we could provide much more descriptive information about which program called subsequent programs or macros during the entire job sequence. We now find this information extremely helpful in debugging problems that might have been caused by an upstream data issue or dependency upon something else (results from previous steps, intermediate datasets, macro values, etc.

The event context includes the category for the current program and the SAS call stack, reflecting the chain of programs that were called leading up to and including the current program. To establish a valid event context, we developed a methodology that allows the event system to know where the event occurred and in what context. This is particularly useful for debugging programs and macros that may be called by any number of other programs. Most of this methodology is hidden from the programmer, given one of our goals was ease of use for developers to add to existing legacy applications.

Furthermore, as assertions are executed, messages can be sent to SAS indicating whether or not the error is severe enough to warrant complete stoppage of the program and the program stream. This information can be used as a return code in shell scripts, run management systems and schedulers (such as the UNIX cron facility or LSF Scheduler).

# EVENT MANAGEMENT: GETTING TO ISSUES BEFORE USERS DO

Traditional techniques for getting at the log are useful if you have a single driver program or simple set of things to look for in your logs. Some techniques use tools like *perl*, *awk* and *sed* to post-process the log and parse out the ERRORS and WARNINGS. These have two fundamental problems that we sought to overcome:

- 1. Occasionally the SAS program would take several hours to complete we wanted to know about it much sooner if a problem existed.
- 2. Although an indication of an individual log with errors is convenient, this didn't provide enough information about (a) their context and (b) other types of events such as informational or business rule violations.

In the next section, we will introduce you to the concept of the *SAS Program Agent*. This agent is responsible for listening to SAS "events," then passing them onto a collector through one of several defined adaptors. These events are captured as each program executes, without waiting for the batch to complete.

# **RUN CONTROL: A FRAMEWORK FOR ENTERPRISE SAS APPLICATIONS**

One of the characteristics that makes the SAS Program Agent work so well is the ability to integrate with an existing scheduling facility or to use an on-demand script that can be run at any time. Recall the requirements that we wanted to fulfill – to be able to start, stop and restart jobs. The technology that makes this perform so well is the modeling of the dependencies of the job(s) using XML. Think of this model as a hierarchy of jobs – some of which can be run in parallel and some requiring specific sequencing (explicit dependencies). When we assert an event (through a SAS macro call), we indicate what should happen if the assertion is not true – i.e., if it fails, should we stop it. By modeling the complexity in XML, we can visualize the context of the programs and our restart points. To restart, we simply run the SAS Program Agent via command line (or launched from a web browser) and execution continues, assuming that your problems that caused the fatal error have been fixed.

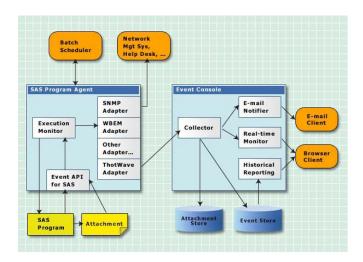

This real-time event management system is comprised of multiple steps — each fulfilling a necessary and distinct purpose. The *italicized words* are those that will be discussed in more detail below. The first step is the *start script* that initiates the entire batch. This script wraps, and in turn calls, the *batch scheduler* at the desired start point. Next is the *SAS Program Agent*, which uses an execution monitor to collect events and record the SAS program return code. Any output that conforms to the *Event Management SAS Event API* is converted into events, which are then processed by a *notification adaptor*. We detail the features of the ThotWave Adaptor and its corresponding Event Console, both of which are discussed below.

# RUNNING AND CONTROLLING SAS JOBS

# **Start Script**

This script is merely a high-level wrapper that affords easy batch initiation using the shell or cron jobs. The start script takes the *sequence target* as its principal argument for where to start. Other arguments include which environment to run against (development, integration, production, etc.); which specific batch to run; whether or not to create real-time events, and an alternative *job sequence file*.

#### **Batch Scheduler**

Apache Ant is a Java-based build tool. It is typically used in the development world to describe tasks such as compiling, testing, source-control handling, build error notification, etc. However, its use of XML and its sequencing features make it ideal for our run control system. These desirable features include:

- 1. named start points, or sequence targets, from where to start individual runs
- 2. parallel threading support to allow for mutually exclusive SAS programs to be run concurrently
- 3. external process execution used to call the SAS Program Agent
- 4. return code checking to allow aborting of the entire run if appropriate
- 5. expression language support to allow for conditional logic

Using Ant XML syntax, we describe the order in which the batch is to run. Additionally, we use its expression language support to define discreet sections of the batch sequence to be run as a logical unit. That is, at times, it is useful to define both start points and stop points. When this happens, one needs the capability to restart the process at any of the logical units after the application has failed. For testing purposes, running one or more sections in the process without running to completion is desirable.

The Ant XML document utilized is based on the environment in which the batch is run. This flexibility allows us to effectively use source control management across many environments. For example, we can postpone pushing SAS program changes from the development server to the integration test server until the sequence description has been appropriately updated and committed.

Also, as stated above, one of the optional arguments we allow in the run system is use of a sequence file. This allows unit test updates to the XML before committing them to source control. We simply tell the start script to use our local version of a sequence instead of using the default.

The example below shows just a piece of the XML that is used to manage the dependencies among code "tasks". In this example, we have an extract that is not dependent on anyting else except the "init" program. This program is then launched immediately along with any other programs that do not have dependencies.

```
<target name='100T_PsoftExtract' depends='init'
description="
>
.....
</target>
```

In this second snipet, we see there is a job that has multiple "children" that can all be run in parallel. This flexible modeling technique allows us to shave off hours from the run times by thinking about the problem as a set of dependencies.

The Ant documentation expressly states that it is not meant as a process flow control tool, and this is certainly true for highly complex needs. However, it *was* perfectly suited for our purposes, given that our developers already understood it; further, Ant was easily configured by others who were familiar with XML structure.

Ant is available for download at <a href="http://ant.apache.org">http://ant.apache.org</a>.

# **SAS Program Agent**

The Ant file invokes this agent and passes in, among other arguments, which SAS program to run. Internal logic handles where to write the logged SAS output, whether or not to record events, and checks the SAS return code against a defined maximum.

The output is sent to a directory / file structure whose naming convention is based on the SAS program name and run time / date stamp. This proves very useful in quickly locating the specific log in an environment where many runs may have been started (read: development and test).

To allow for the batch to continue running in certain non-error-free situations, a maximum allowable return code is set. For example, the SAS return code is '1' when there are specific WARNING messages. Unless the maximum bound is breached, the program agent returns '0' to the job sequence. Otherwise, it returns the actual return code, at which time the batch aborts. Once appropriate fixes are made, the job sequence target facility allows for re-starting the run at this target, instead of re-running the entire batch from the top again. Additionally, if the SAS program that failed is part of a group of concurrently-running programs which all terminate successfully, the one offending program can be run alone to ensure correct behavior. At this point, the batch can then be restarted at the target following the one defining the parallel processes.

#### **Event System SAS Event API**

Explicit calls to the assert macros that make up the Event API are passed to the *Execution Monitor*. The Execution Monitor gathers all of the details of the event context and records the event by passing it along to

whatever adaptors have been configured for use. We discuss this powerful feature below in the Automated Testing section.

The Execution Monitor also detects when SAS errors and warnings occur, without a specific call to the Event API. For example, SAS generates a warning when duplicate values prevent a format from being uniquely resolved. With the Event System, this results in creation of an implicit event.

#### **AUTOMATED TESTING**

Automated testing can be accomplished via predefined rules or checks that test for specific conditions such as: is equal and not equal, is zero and not zero, is null and not null, is empty and not empty. This set of automated tests saves the developer time from coding mundane and repetitive tests and provides valuable information for troubleshooting. An event is created when the test condition is met. The event should contain relevant message content, the call stack, the level of ERROR, and optionally attached data for debugging support. Based on the level specified, the run message can be sent to SAS indicating what action needs to be taken in regard to the job stream. These assert macros add information to the SAS output, which is read by the SAS Program Agent and converted into events. This facility allows for the creation of customized events in addition to the standard events generated by SAS ERROR and WARNING messages. They also attach relevant files to the event objects for closer human scrutiny. The attached files are in HTML table format with the data in question. These files can be HTML, RTF, CSV or any other output that can be programmatically created by SAS. These attachments can provide quick insight to the problem by exposing a pattern or missing values in the data that assist in resolution of the event.

As stated earlier, the start script allows for an optional argument switch that tells the run control system to either process events or not. We find that using the run control in this manner is very useful at times. Typically the SAS programs have been properly unit tested and are being put through integration testing. In this case, we are not as interested in reporting data issues as much as we are focused on debugging the batch as a whole.

#### **EVENT HANDLING AND EXCEPTION REPORTING**

Proper event handling and exception reporting supplies users with the time-sensitive information they need to take action. For example, imagine that a company has an 8-hour window to load a data warehouse with data from several operational systems. If the load from one of these systems fails, it is imperative that the proper person is notified with the correct level of urgency, stack trace, message, time of failure, and attachments. Armed with this information, the user can then take the necessary action to get the data warehouse loaded within the window. The user may choose to bypass the load from that particular operational system or opt to get the operational system on-line and restart the load.

#### **REAL-TIME NOTIFICATION**

Increasingly, windows for processing data have grown smaller and real-time notification can maximize the effectiveness of the time available. Using event management allows the job stream to be stopped when a fatal error is encountered. This allows the problem to be corrected up-front without having to wait for the entire job stream to complete.

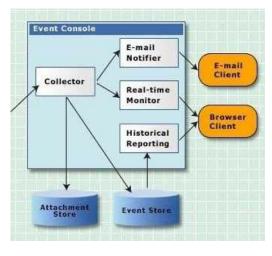

problem determination and resolution.

Because of the tremendous volume of data we encounter, one of our biggest challenges is obtaining and delivering useful information to the right people in real time. The Thinking Data™ Toolkit for Event Management captures a variety of data and is able to parse proprietary logs from different vendors. In addition to getting the specific content from triggered events, we can also route system events to any number of places. The most obvious is email (and other wireless devices), but we also support message queues, databases and our own *Thinking Data™ Business Intelligence platform*. Combined with real-time tickers for alerts, our dashboard can provide the details for reporting and analytics appropriate for

# **Subscriptions to Notification**

One of the keys to successful real-time notification is not to overwhelm the users with frivolous events or data. The users need to have personalized information pushed to them. This is accomplished by giving them the ability to subscribe to the notifications at whatever level and category they need. A manager may just want notification that the data warehouse load has completed but a database administrator may subscribe to all errors and warnings pertaining to source system extracts.

The subscription notification feature allows users to subscribe both themselves and other users to events triggered by the system. As events are captured in the database, a separate process sends out email notifications according to the rules defined in the subscription table. The subscribed users then receive the email. The users see that the email will contain important metadata about the event that was triggered, such as the program where the error occurred. The stack trace (the context in which the event occurred), the event message describing the error and attachments may also be included in the email, which will usually consist of datasets, HTML output or other files that may be of help to resolve an error.

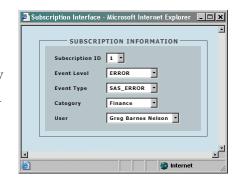

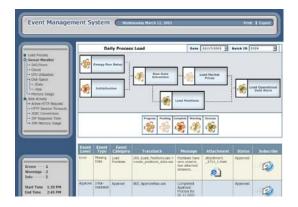

We created this feature by using several, configurable, pluggable modules of our Event Console, which is fed by our ThotWave Adaptor. Other adaptors may send the event data using other protocols and environments. The

basic components are the *Collector* and *Monitors*. The Collector is the central location for receiving events and knows how to store event data and attachments. *Monitors* either poll or receive pushed events. We concentrate on the polling aspect in this document.

#### COLLECTOR

This module acts as a central receiving and staging location. It controls details such as persisting the event data and attachments, as well as providing real-time event notification to subscribed recipients.

Once Monitors successfully retrieve new events, they are flagged in the persistent store as 'Acknowledged' and are not available for further notification. They are of course, accessible via a Historical Reporting module that surfaces all persisted events.

Once events are properly resolved, if necessary, they may be flagged as 'Resolved'. This status change allows for easy query 'where' constraints.

# Real Time Monitors

#### **MONITORS**

The Email Monitor receives new events from the Collector and sends any requests available to appropriately subscribed recipients. We allow subscriptions to be based on 3 orthogonal attributes of the events; namely the *error level*, the *category*, and the *type*.

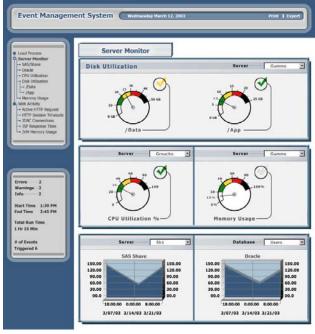

#### Error Level

This is a simple concept denoting the magnitude of the event's urgency. We use graduated levels typical to loggers: ERROR, WARNING, INFO, DEBUG, etc. Our subscription logic is such that recipients are automatically subscribed to all levels equal-to-or-greater-than their subscribed level. For example, if you are subscribed to the level WARNING, you receive both WARNING and ERROR event notifications

# Category

This field describes the process context of the offending program. This is accomplished by adding calls to auxiliary macros at the beginning and the end of every program (or,

in the next release, at the SAS Program Agent Level for legacy code). As programs and macros are invoked, both from the SAS Program Agent and from each other, the system understands the context in which these programs

operate. The *Event System SAS Event API* then maintains this category stack for use. When an event is triggered, the *Event System SAS Event API* adds this category info to the event.

Since we separate each category fragrment with a delimiter, it is easy to provide 'scoped' category subscriptions. That is, if the offending code was in the process phase 'analytics\_load', which was part of 'analytics\_init', which was in turn part of 'run\_init', the category would be 'run\_init.analytics\_init.analytics\_load'. Recipients may subscribe to whatever level of category they desire. If one is subscribed to 'run\_init.analytics\_init.analytics\_load', or 'run\_init.analytics\_init', or simply 'run\_init', then this example event would be sent. The subscription model provides a very flexible way to manage how people are notified if an event occurs. This is what we call 'scoped' or 'hierarchical' category subscription.

#### Type

This field describes the type of event that took place. The type is additional, user-defined metadata about the event to aid in quick event resolution. For example: the event type might distinguish between UNIX command failure, create file failure, and update table failure.

All subscriptions are resolved using a logical AND across constraints and all subscriptions may be wild-carded. That is, if one is subscribed to the Error Level = \*, then he or she would not be constrained on Error Level at all.

#### **CONCLUSION**

The Thinking Data™ Toolkit for Event Management is a powerful tool designed to help organizations monitor mission critical systems. Designed on a framework for full life-cycle application and business rules monitoring, the Event System enables developers and business users alike to monitor, manage and subscribe to enterprise application events from a central location. The Event System appears as a web page on your Intranet, integrating seamlessly with various APIs (application programming interfaces) such as SAS, shell scripts (UNIX) and Java. As a result, the Event System is easy to deploy, since users access the events without having to download special software.

The Event System allows all parts of the enterprise to report events that can be recorded and monitored from a common interface. As events are generated from various programming environments (SAS, Java) and operating system shell environments, they are pushed to collectors that serve as conduits to the Event System. Here, the events are collected, added to the system and stored in the database. After the events are stored, a separate process scans the event database and sends out email notifications according to the rules defined in the subscription table.

# **ACKNOWLEDGMENTS**

The authors would like to sincerely thank Dave Hamilton and Jodi Barnes Nelson for their guidance and thoughtful review of this manuscript.

# **CONTACT INFORMATION**

Your comments and questions are valued and encouraged. Please feel free to contact the author at:

Greg Barnes Nelson

greg@thotwave.com

2054 Kildaire Farm Rd, #322

Cary, NC 27511

800.584-2819 - Phone/ Fax

SAS and all other SAS Institute Inc. product or service names are registered trademarks or trademarks of SAS Institute Inc. in the USA and other countries. ® indicates USA registration. Other brand and product names are trademarks of their respective companies.